## GR **Démarrage d'un groupe « processus GR & GD »**

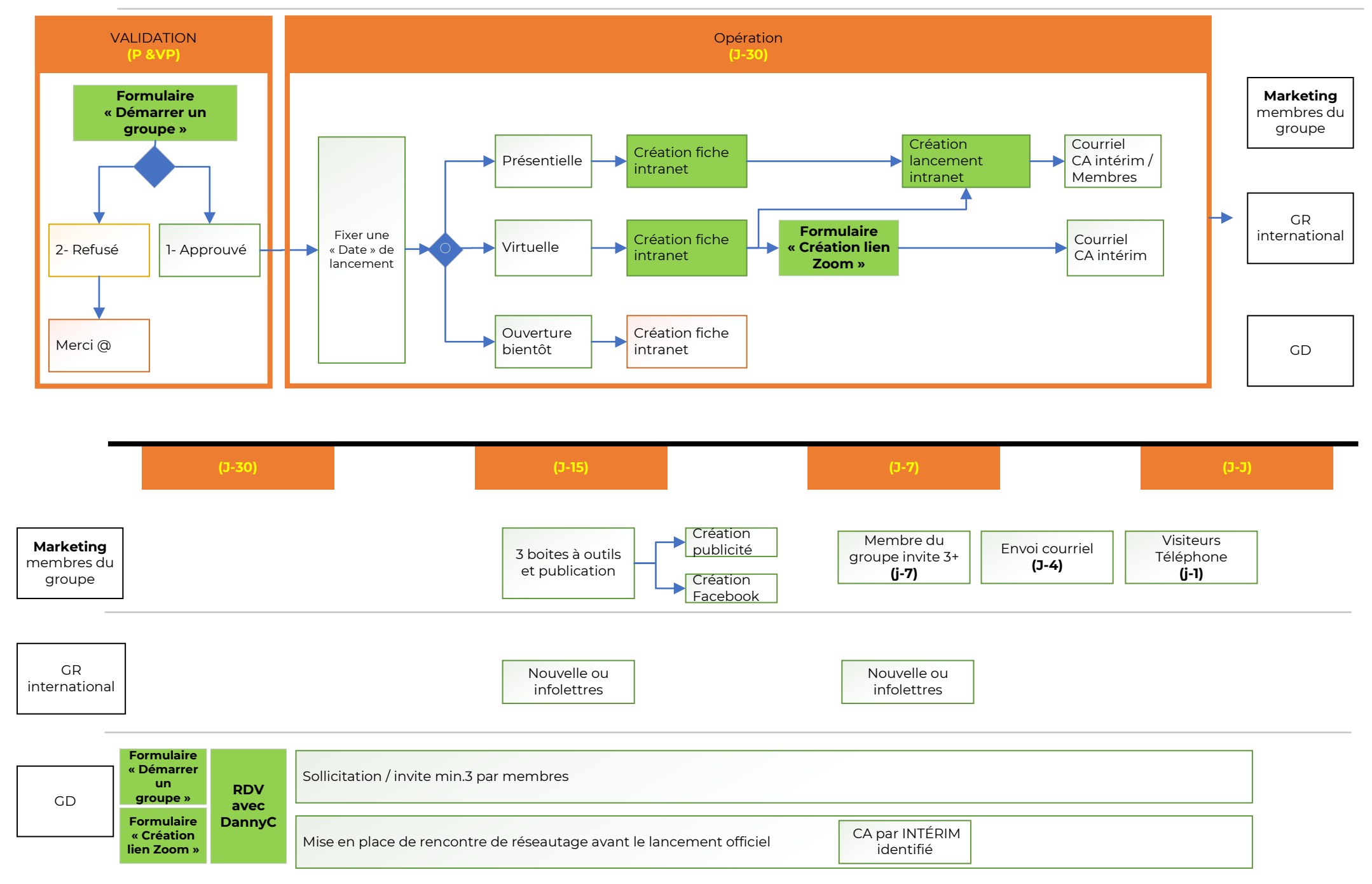